#### **DB Manager raises python error when loading rasters from a spatialite table**

*2015-04-01 01:05 PM - Martin Jung*

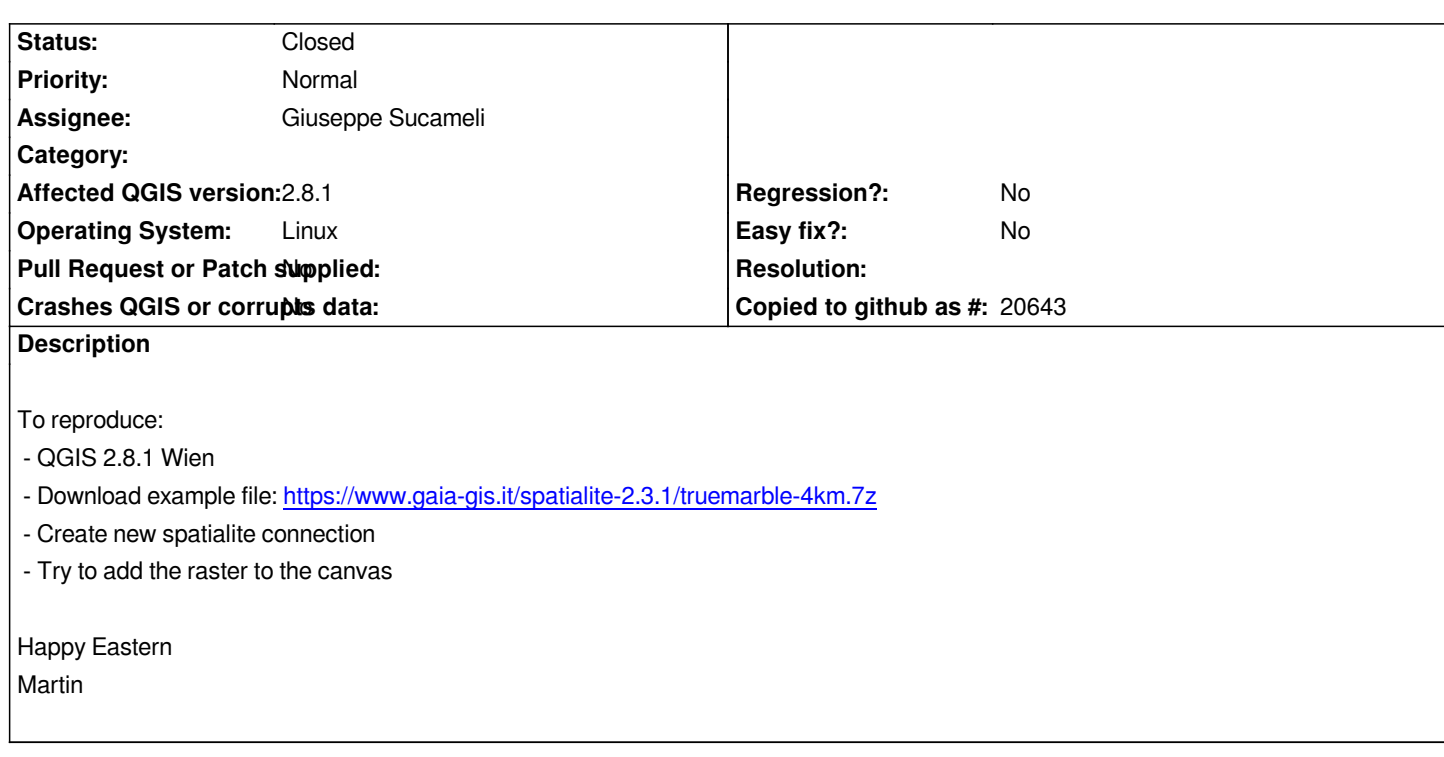

## **Associated revisions**

**Revision be12c19e - 2015-04-04 11:38 PM - Jürgen Fischer**

*db manager: fix setting of contrast enhancement for spatialite rasters (fixes #12497)*

**Revision 88895593 - 2015-04-04 11:42 PM - Jürgen Fischer**

*db manager: fix setting of contrast enhancement for spatialite rasters (fixes #12497)*

### **History**

# **#1 - 2015-04-04 02:13 PM - Maximilian Krambach**

*The error lies in /usr/share/qgis/python/plugins/db\_manager/db\_plugins/spatialite/plugin.py line 231, in toMaplayer(self).*

*Instead of "rl.setContrast…" it should be "rl.renderer().setContrast…";*

*but still it won't work on multiband rasters (as in the example). They need to have their contrasts set for each Band displayed.*

*Commenting out the line makes the raster display nicely on (debian)QGIS 2.8.1*

## **#2 - 2015-04-04 02:39 PM - Jürgen Fischer**

*- Status changed from Open to Closed*

*Fixed in changeset commit:"be12c19e669c954d480a1325c6432985ea74e04c".*

**Files**